# NAG Library Function Document

# nag quad md numth vec (d01gdc)

## <span id="page-0-0"></span>1 Purpose

nag quad md numth vec (d01gdc) calculates an approximation to a definite integral in up to 20 dimensions, using the Korobov–Conroy number theoretic method.

# 2 Specification

```
#include <nag.h>
#include <nagd01.h>
void nag_quad_md_numth_vec (Integer ndim,
     void (*vecfun)(Integer ndim, const double x[], double fv[], Integer m,
          Nag_Comm *comm),
     void (*vecreg)(Integer ndim, const double x[], Integer j, double c[],
          double d[], Integer m, Nag_Comm *comm),
     Integer npts, double vk[], Integer nrand, Nag_Boolean transform,
     double *res, double *err, Nag_Comm *comm, NagError *fail)
```
# 3 Description

nag\_quad\_md\_numth\_vec (d01gdc) calculates an approximation to the integral

$$
I = \int_{c_1}^{d_1} \cdots \int_{c_n}^{d_n} f(x_1, \ldots, x_n) \, dx_n \ldots \, dx_1 \tag{1}
$$

using the Korobov–Conroy number theoretic method (see [Korobov \(1957\)](#page-1-0), [Korobov \(1963\)](#page-1-0) and [Conroy](#page-1-0) [\(1967\)](#page-1-0)). The region of integration defined in (1) is such that generally  $c_i$  and  $d_i$  may be functions of  $x_1, x_2, \ldots, x_{i-1}$ , for  $i = 2, 3, \ldots, n$ , with  $c_1$  and  $d_1$  constants. The integral is first of all transformed to an integral over the *n*-cube  $[0, 1]^n$  by the change of variables

$$
x_i = c_i + (d_i - c_i)y_i
$$
,  $i = 1, 2, ..., n$ .

The method then uses as its basis the number theoretic formula for the *n*-cube,  $[0, 1]^n$ :

$$
\int_0^1 \cdots \int_0^1 g(x_1, \ldots, x_n) dx_n \cdots dx_1 = \frac{1}{p} \sum_{k=1}^p g\left(\left\{k \frac{a_1}{p}\right\}, \ldots, \left\{k \frac{a_n}{p}\right\}\right) - E
$$
 (2)

where  $\{x\}$  denotes the fractional part of x,  $a_1, \ldots, a_n$  are the so-called optimal coefficients, E is the error, and p is a prime integer. (It is strictly only necessary that p be relatively prime to all  $a_1, \ldots, a_n$ and is in fact chosen to be even for some cases in [Conroy \(1967\)](#page-1-0).) The method makes use of properties of the Fourier expansion of  $g(x_1, \ldots, x_n)$  which is assumed to have some degree of periodicity. Depending on the choice of  $a_1, \ldots, a_n$  the contributions from certain groups of Fourier coefficients are eliminated from the error, E. Korobov shows that  $a_1, \ldots, a_n$  can be chosen so that the error satisfies

$$
E \le C K p^{-\alpha} \ln^{\alpha \beta} p \tag{3}
$$

where  $\alpha$  and C are real numbers depending on the convergence rate of the Fourier series,  $\beta$  is a constant depending on n, and K is a constant depending on  $\alpha$  and n. There are a number of procedures for calculating these optimal coefficients. Korobov imposes the constraint that

$$
a_1 = 1 \quad \text{and} \quad a_i = a^{i-1} \pmod{p} \tag{4}
$$

and gives a procedure for calculating the argument, a, to satisfy the optimal conditions.

<span id="page-1-0"></span>In this function the periodisation is achieved by the simple transformation

$$
x_i = y_i^2(3-2y_i), \quad i = 1, 2, ..., n.
$$

More sophisticated periodisation procedures are available but in practice the degree of periodisation does not appear to be a critical requirement of the method.

An easily calculable error estimate is not available apart from repetition with an increasing sequence of values of p which can yield erratic results. The difficulties have been studied by Cranley and Patterson (1976) who have proposed a Monte–Carlo error estimate arising from converting [\(2\)](#page-0-0) into a stochastic integration rule by the inclusion of a random origin shift which leaves the form of the error [\(3\)](#page-0-0) unchanged; i.e., in the formula [\(2\),](#page-0-0)  $\left\{k^{\frac{a_i}{b}}\right\}$ p  $\left\{k \frac{a_i}{p}\right\}$  is replaced by  $\left\{\alpha_i + k \frac{a_i}{p}\right\}$ p  $\left\{\alpha_i + k \frac{a_i}{p}\right\}$ , for  $i = 1, 2, \dots, n$ , where each  $\alpha_i$ , is uniformly distributed over [0, 1]. Computing the integral for each of a sequence of random vectors  $\alpha$  allows a 'standard error' to be estimated  $\alpha$  allows a 'standard error' to be estimated.

This function provides built-in sets of optimal coefficients, corresponding to six different values of p. Alternatively, the optimal coefficients may be supplied by you. Functions nag\_quad\_md\_numth\_coeff prime (d01gyc) and nag\_quad\_md\_numth\_coeff\_2prime (d01gzc) compute the optimal coefficients for the cases where  $p$  is a prime number or  $p$  is a product of two primes, respectively.

## 4 References

Conroy H (1967) Molecular Shroedinger equation VIII. A new method for evaluting multi-dimensional integrals J. Chem. Phys. 47 5307–5318

Cranley R and Patterson T N L (1976) Randomisation of number theoretic methods for mulitple integration SIAM J. Numer. Anal. 13 904–914

Korobov N M (1957) The approximate calculation of multiple integrals using number theoretic methods Dokl. Acad. Nauk SSSR 115 1062–1065

Korobov N M (1963) Number Theoretic Methods in Approximate Analysis Fizmatgiz, Moscow

## 5 Arguments

1: **ndim** – Integer *Input* 

On entry: n, the number of dimensions of the integral.

Constraint:  $1 < \text{ndim} < 20$ .

2: **vecfun** – function, supplied by the user External Function

vecfun must evaluate the integrand at a specified set of points.

The specification of vecfun is:

void vecfun (Integer ndim, const double x[], double [fv\[](#page-2-0)], Integer [m](#page-2-0), Nag\_Comm [\\*comm\)](#page-2-0)

1: **ndim** – Integer Input

On entry: n, the number of dimensions of the integral.

 $\mathbf{x}[\mathbf{m} \times \mathbf{ndim}]$  $\mathbf{x}[\mathbf{m} \times \mathbf{ndim}]$  $\mathbf{x}[\mathbf{m} \times \mathbf{ndim}]$  – const double Input

Note: where  $X(i, j)$  appears in this document, it refers to the array element  $\mathbf{x}$  $\mathbf{x}$  $\mathbf{x}$ [ $(j-1) \times \mathbf{m} + i - 1$ ].

On entry: the coordinates of the  $m$  points at which the integrand must be evaluated.  $X(i, j)$  contains the jth coordinate of the *i*th point.

<span id="page-2-0"></span>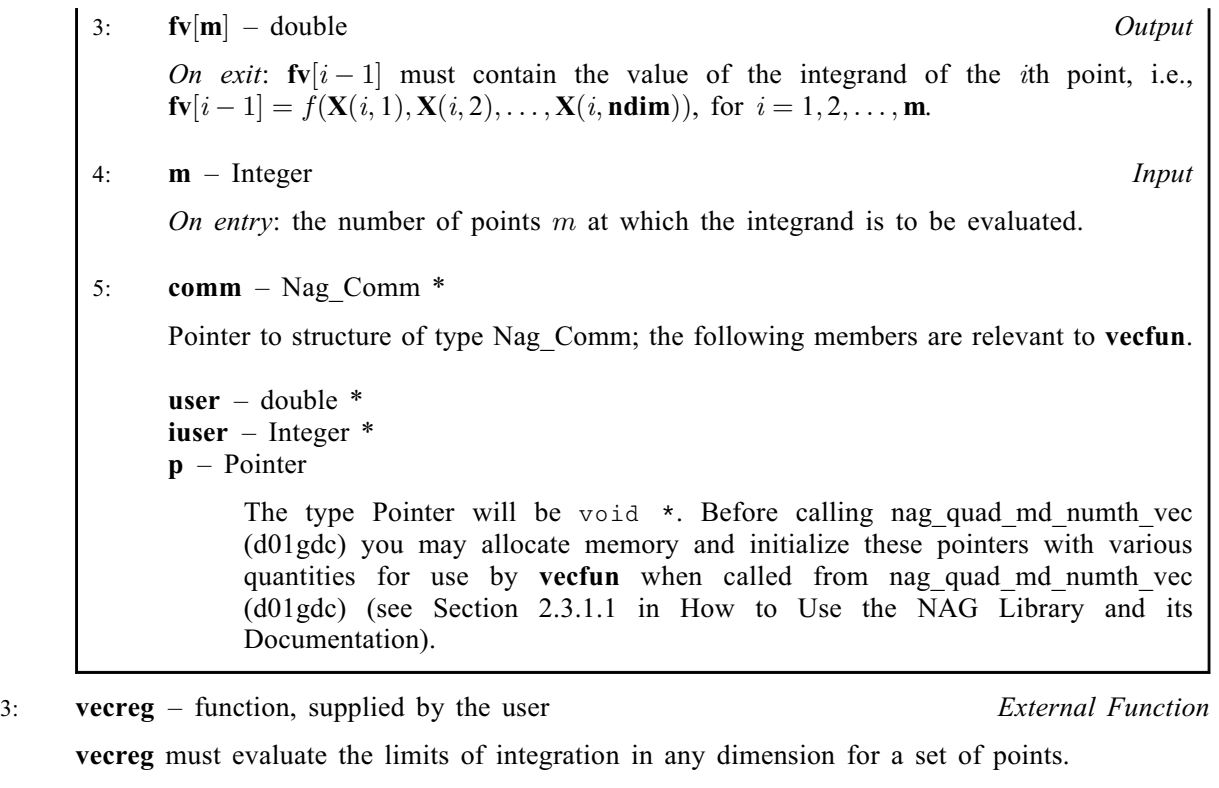

```
The specification of vecreg is:
void vecreg (Integer ndim, const double x[], Integer j, double c[],
     double d[], Integer m, Nag_Comm *comm)
1: ndim – Integer Input
     On entry: n, the number of dimensions of the integral.
2: \mathbf{x}[\mathbf{m} \times \mathbf{ndim}] – const double Input
     Note: where X(i, j) appears in this document, it refers to the array element
     \mathbf{x}[(j-1)\times \mathbf{m} + i - 1].On entry: for i = 1, 2, \ldots, m, \mathbf{X}(i, 1), \mathbf{X}(i, 2), \ldots, \mathbf{X}(i, j - 1) contain the current values
     of the first (j - 1) coordinates of the ith point, which may be used if necessary in
     calculating the m values of c_i and d_i.
3: j – Integer Input
     On entry: the index j for which the limits of the range of integration are required.
4: c[m] – double OutputOn exit: \mathbf{c}[i-1] must be set to the lower limit of the range for \mathbf{X}(i, j), for i-1, 2, \ldots, mi = 1, 2, \ldots, m.
5: d[m] – double Output
     On exit: d[i-1] must be set to the upper limit of the range for X(i, j), for
     i = 1, 2, \ldots, m.
6: \quad m – Integer Input
     On entry: the number of points m at which the limits of integration must be specified.
```
<span id="page-3-0"></span>comm – Nag Comm \* Pointer to structure of type Nag\_Comm; the following members are relevant to [vecreg](#page-2-0). user – double \* iuser – Integer \*  $p -$ Pointer The type Pointer will be void  $*$ . Before calling nag quad md numth vec (d01gdc) you may allocate memory and initialize these pointers with various quantities for use by **[vecreg](#page-2-0)** when called from nag quad md numth vec (d01gdc) (see Section 2.3.1.1 in How to Use the NAG Library and its Documentation).

#### 4: **npts** – Integer Input

On entry: the Korobov rule to be used. There are two alternatives depending on the value of npts.

(i)  $1 < \text{npts} < 6$ .

In this case one of six preset rules is chosen using 2129, 5003, 10007, 20011, 40009 or 80021 points depending on the respective value of npts being 1, 2, 3, 4, 5 or 6.

(ii) **npts**  $> 6$ .

npts is the number of actual points to be used with corresponding optimal coefficients supplied in the array vk.

Constraint:  $npts > 1$ .

# 5:  $v_k[ndim]$  $v_k[ndim]$  $v_k[ndim]$  – double  $Input/Output$

On entry: if **npts**  $> 6$ , **vk** must contain the *n* optimal coefficients (which may be calculated using nag\_quad\_md\_numth\_coeff\_prime (d01gyc) or nag\_quad\_md\_numth\_coeff\_2prime (d01gzc)).

If **npts**  $\leq 6$ , **vk** need not be set.

On exit: if **npts**  $> 6$ , **vk** is unchanged.

If **npts**  $6$ , **vk** contains the *n* optimal coefficients used by the preset rule.

6: **nrand** – Integer Input

On entry: the number of random samples to be generated (generally a small value, say 3 to 5, is sufficient). The estimate, [res](#page-4-0), of the value of the integral returned by the function is then the average of **nrand** calculations with different random origin shifts. If **npts**  $> 6$ , the total number of integrand evaluations will be **nrand**  $\times$  **npts**. If  $1 \leq$  **npts**  $\leq$  6, then the number of integrand evaluations will be **nrand**  $\times p$ , where p is the number of points corresponding to the six preset rules. For reasons of efficiency, these values are calculated a number at a time in [vecfun](#page-1-0).

Constraint: **nrand**  $\geq 1$ .

7: **transform** – Nag Boolean **Input is a set of the Second Level of the Input** Input

On entry: indicates whether the periodising transformation is to be used.

 $transform = Nag_TRUE$ 

The transformation is to be used.

#### $transform = Na<sub>2</sub> - FALSE$

The transformation is to be suppressed (to cover cases where the integrand may already be periodic or where you want to specify a particular transformation in the definition of [vecfun](#page-1-0)).

Suggested value:  $transform = Nag_TRUE$ .

#### <span id="page-4-0"></span>8: res – double \* Output

On exit: the approximation to the integral I.

9: err – double \* Output

On exit: the standard error as computed from **[nrand](#page-3-0)** sample values. If **nrand** = 1, then err contains zero.

10: **comm** – Nag Comm  $*$ 

The NAG communication argument (see Section 2.3.1.1 in How to Use the NAG Library and its Documentation).

11: fail – NagError \* Input/Output

The NAG error argument (see Section 2.7 in How to Use the NAG Library and its Documentation).

# 6 Error Indicators and Warnings

#### NE\_ALLOC\_FAIL

Dynamic memory allocation failed. See Section 2.3.1.2 in How to Use the NAG Library and its Documentation for further information.

#### NE\_BAD\_PARAM

On entry, argument  $\langle value \rangle$  had an illegal value.

#### NE\_INT

On entry, **[ndim](#page-1-0)** =  $\langle value \rangle$ . Constraint:  $1 \leq \text{ndim} \leq 20$  $1 \leq \text{ndim} \leq 20$  $1 \leq \text{ndim} \leq 20$ .

On entry, **[npts](#page-3-0)** must be at least 1: **npts** =  $\langle value \rangle$ .

On entry, **[nrand](#page-3-0)** must be at least 1: **nrand** =  $\langle value \rangle$ .

## NE\_INTERNAL\_ERROR

An internal error has occurred in this function. Check the function call and any array sizes. If the call is correct then please contact NAG for assistance.

An unexpected error has been triggered by this function. Please contact NAG. See Section 2.7.6 in How to Use the NAG Library and its Documentation for further information.

#### NE\_NO\_LICENCE

Your licence key may have expired or may not have been installed correctly. See Section 2.7.5 in How to Use the NAG Library and its Documentation for further information.

## 7 Accuracy

If  $\text{nrand} > 1$  $\text{nrand} > 1$  $\text{nrand} > 1$ , an estimate of the absolute standard error is given by the value, on exit, of err.

## 8 Parallelism and Performance

nag quad md numth vec (d01gdc) is threaded by NAG for parallel execution in multithreaded implementations of the NAG Library.

Please consult the x06 Chapter Introduction for information on how to control and interrogate the OpenMP environment used within this function. Please also consult the Users' Note for your implementation for any additional implementation-specific information.

# 9 Further Comments

[vecfun](#page-1-0) and [vecreg](#page-2-0) must calculate the integrand and limits of integration at a set of points. For some problems the amount of time spent in these two functions, which must be supplied by you, may account for a significant part of the total computation time.

The time taken will be approximately proportional to **[nrand](#page-3-0)**  $\times p$ , where p is the number of points used, but may depend significantly on the efficiency of the code provided by you in [vecfun](#page-1-0) and [vecreg](#page-2-0).

The exact values of [res](#page-4-0) and [err](#page-4-0) on return will depend (within statistical limits) on the sequence of random numbers generated within nag quad md numth vec (d01gdc) by calls to nag rand basic (g05sac). Separate runs will produce identical answers.

# 10 Example

This example calculates the integral

$$
\int_0^1 \int_0^1 \int_0^1 \int_0^1 \cos(0.5 + 2(x_1 + x_2 + x_3 + x_4) - 4) \, dx_1 \, dx_2 \, dx_3 \, dx_4.
$$

## 10.1 Program Text

```
/* nag_quad_md_numth_vec (d01gdc) Example Program.
 *
 * NAGPRODCODE Version.
 *
 * Copyright 2016 Numerical Algorithms Group.
 *
 * Mark 26, 2016.
 */
#include <stdio.h>
#include <math.h>
#include <nag.h>
#include <nag_stdlib.h>
#include <nagd01.h>
#include <nagx04.h>
#ifdef __cplusplus
extern "C"
{
#endif
 static void NAG_CALL vecfun(Integer ndim, const double x[], double fv[],
                              Integer m, Nag_Comm *comm);
 static void NAG_CALL vecreg(Integer ndim, const double x[], Integer j,
                              double c[], double d[], Integer m,
                              Nag_Comm *comm);
#ifdef cplusplus
}
#endif
int main(void)
{
 static double ruser [2] = \{-1.0, -1.0\};
 Integer exit_status = 0;
 Integer ndim;
 Integer npts, nrand;
 double err, res;
 double *vk = 0;
 Nag Boolean transform;
 char nag_enum_arg[40];
 Nag_Comm comm;
```

```
NagError fail;
  INIT_FAIL(fail);
  printf("nag_quad_md_numth_vec (d01qdc) Example Program Results\n");
  /* For communication with user-supplied functions: */
  comm.user = ruser;
  /* Skip heading in data file */
#ifdef _WIN32
 scanf_s("%*[^\n] ");
#else
 scanf("%*[^\n] ");
#endif
  /* Input parameters */
#ifdef _WIN32
  scanf_s("%" NAG_IFMT " %" NAG_IFMT " %" NAG_IFMT "", &ndim, &npts, &nrand);
#else
  scanf("%" NAG_IFMT " %" NAG_IFMT " %" NAG_IFMT "", &ndim, &npts, &nrand);
#endif
 /* Nag_Boolean */
#ifdef _WIN32
 scanf_s("%39s %*[^\n] ", nag_enum_arg, (unsigned)_countof(nag_enum_arg));
#else
  scanf("%39s %*[^\n] ", naq_enum_arg);
#endif
  transform = (Nag_Boolean) nag_enum_name_to_value(nag_enum_arg);
  if (!(vk = NAGALLOC(ndim, double))){
    printf("Allocation failure\n");
    exit_status = -1;
    goto END;
  }
  /* nag_quad_md_numth_vec (d01gdc).
   * Multidimensional quadrature, general product region,
   * number-theoretic method.
   */
  nag_quad_md_numth_vec(ndim, vecfun, vecreg, npts, vk, nrand, transform,
                         &res, &err, &comm, &fail);
  if (fail.code != NE_NOERROR) {
    printf("Error from nag_quad_md_numth_vec (d01qdc).\n%s\n", fail.message);
    ext_{status} = 1;goto END;
  \mathfrak{h}printf("\nResult = \$13.5f, standard error = \$10.2e\n", res, err);
END:
 NAG_FREE(vk);
  return exit_status;
}
static void NAG_CALL vecfun(Integer ndim, const double x[], double fv[],
                             Integer m, Nag_Comm *comm)
{
  Integer i, index, j;
  double sum;
  if (\text{comm}\text{-}\text{user}[0] == -1.0)printf("(User-supplied callback vecfun, first invocation.)\n");
    comm->user[0] = 0.0;}
  for (i = 0; i < m; i++) {
    sum = 0.0;
    for (j = 0, index = 0; j < ndim; j++, index += m)
     sum + x[i + index];f(v[i] = cos(0.5 + 2.0 * sum - 4.0);
```

```
}
}
static void NAG_CALL vecreg(Integer ndim, const double x[], Integer j,
                             double c[], double d[], Integer m, Nag_Comm *comm)
{
  Integer i;
  if (\text{comm}\text{-}\text{user}[1] == -1.0) {
    printf("(User-supplied callback vecreg, first invocation.)\n");
    comm->user[1] = 0.0;}
  for (i = 0; i < m; i++) {
    c[i] = 0.0;d[i] = 1.0;}
}
```
## 10.2 Program Data

None.

#### 10.3 Program Results

nag\_quad\_md\_numth\_vec (d01gdc) Example Program Results (User-supplied callback vecreg, first invocation.) (User-supplied callback vecfun, first invocation.)

Result = 0.43999, standard error = 1.89e-06